- 13 ISBN 9787560507705
- 10 ISBN 7560507700

出版时间:1995-09

页数:523

作者:齐勇,等

版权说明:本站所提供下载的PDF图书仅提供预览和简介以及在线试读,请支持正版图书。

## www.tushu000.com

## $8$  and  $1/3$  $47$

 $8<sub>8</sub>$ 

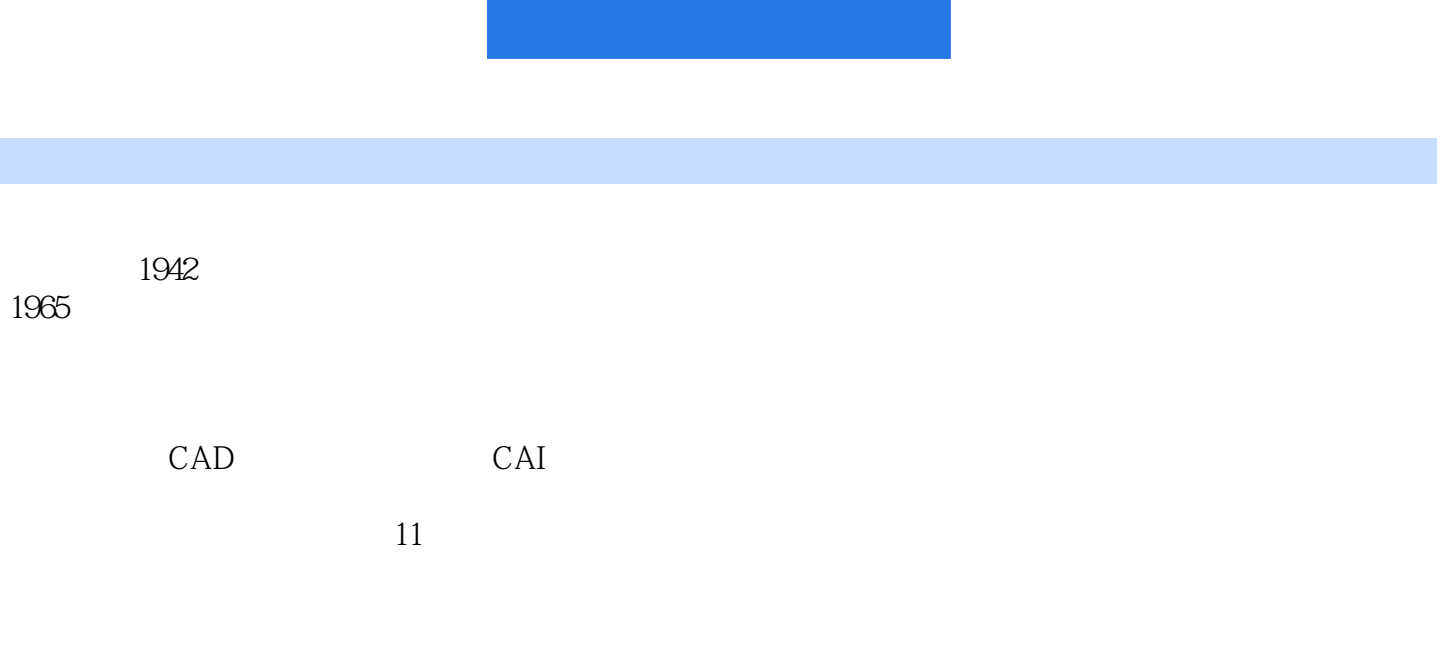

17

第1章 数据结构 § 1.1  $1.1.1$  $1.1.2$  $1.1.3$  $$1.2$  $1.21$  $1.22$ § 1.3 1.31 1.32 1.33  $§$  1.4  $1.41$  $1.42$  $1.43$  HASH § 1.5  $1.5.1$  $1.5.2$  $1.5.3$ § 1.6  $1.61$  $1.62$  $1.63$  $1.7$  $1.7.1$ 1.7.2 TowerofHanoi 1.7.3 Huffman 第2章 编译初步  $21$ 22  $221$ 222 223 23 231 232 233 234 235  $24$  $24.1$ 242 243 244  $245$  GOTO

25  $2.5.1$ 25.2 Fortran 26 261 26.2 Fortran 26.3C  $\overline{3}$ § 31  $31.1$  $31.2$ § 32  $321$ 322 323 324 325 § 33 3.3.1 1BM PC-DOS 332XENIX 333NOVELLNetware § 34MS DOS  $34.1$  MS DOS 34.2 343 RS232  $4<sub>1</sub>$  $§$  41  $§$  42  $421$ 422 423 PC 4.24 425 § 43 4.3.1 432  $5<sub>5</sub>$  $§ 5.1$  $§$  5.2 § 5.3  $§ 54$ 54.1 DOS Edlin UNIX/XENIX 环境下的行编辑器ed。 542 vi PE  $§5.5$ 5.5.1 PCTool PCShell 5.5.2 Turbo § 5.6  $§ 5.7$ 

 $6<sup>6</sup>$ TurboPascal

 $§ 81$ 81.1 8.1.2 8.1.3 81.4 8.1.5 81.6 § 82  $821$ 

§ 61 § 6.2  $\bar{\S}$  63 631 632 § 64

64.1<br>64.2

 $7^{\circ}$  $§$  7.1  $7.1.1$  $7.1.2$ § 7.2  $8^{\circ}$ 

- 822 823 824 8.25 § 83 831
- 832 833 834 835 836
- § 84 841 842
- 843 844 845

§ 85 85.1

8.5.2 85.3

§ 86

861

86.2 863

本站所提供下载的PDF图书仅提供预览和简介,请支持正版图书。

:www.tushu000.com